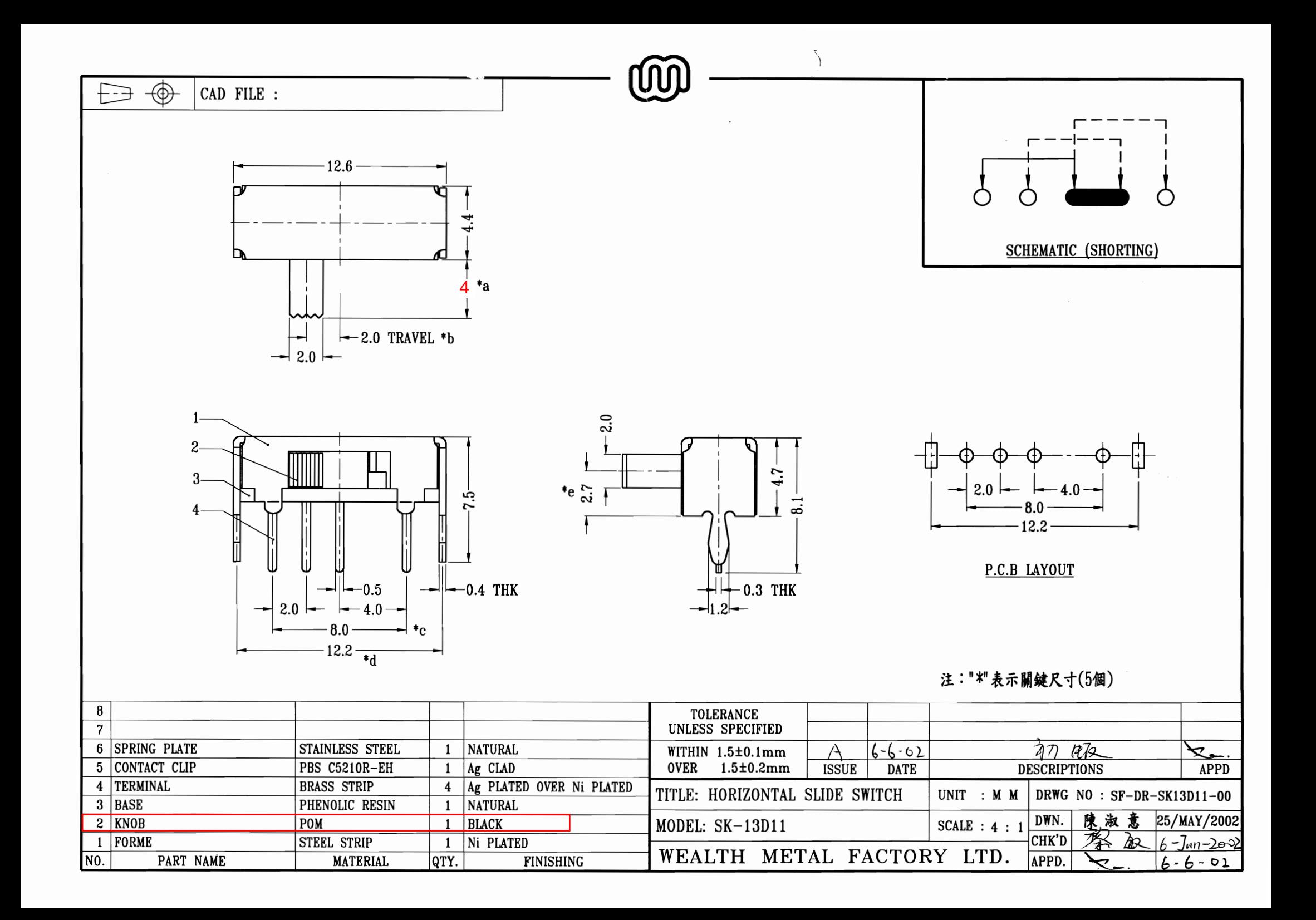

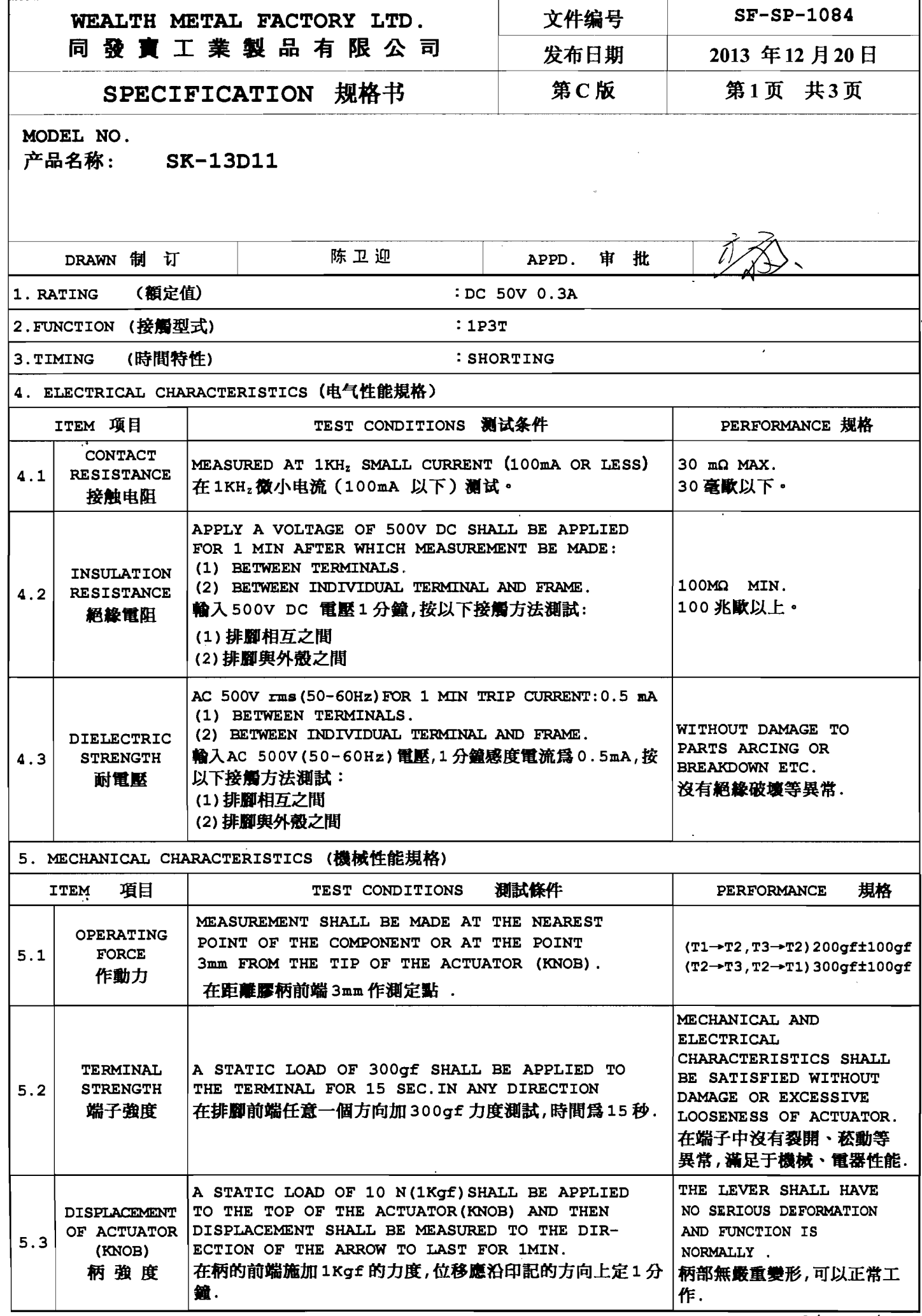

**Committee State** 

 $\sim 5$ 

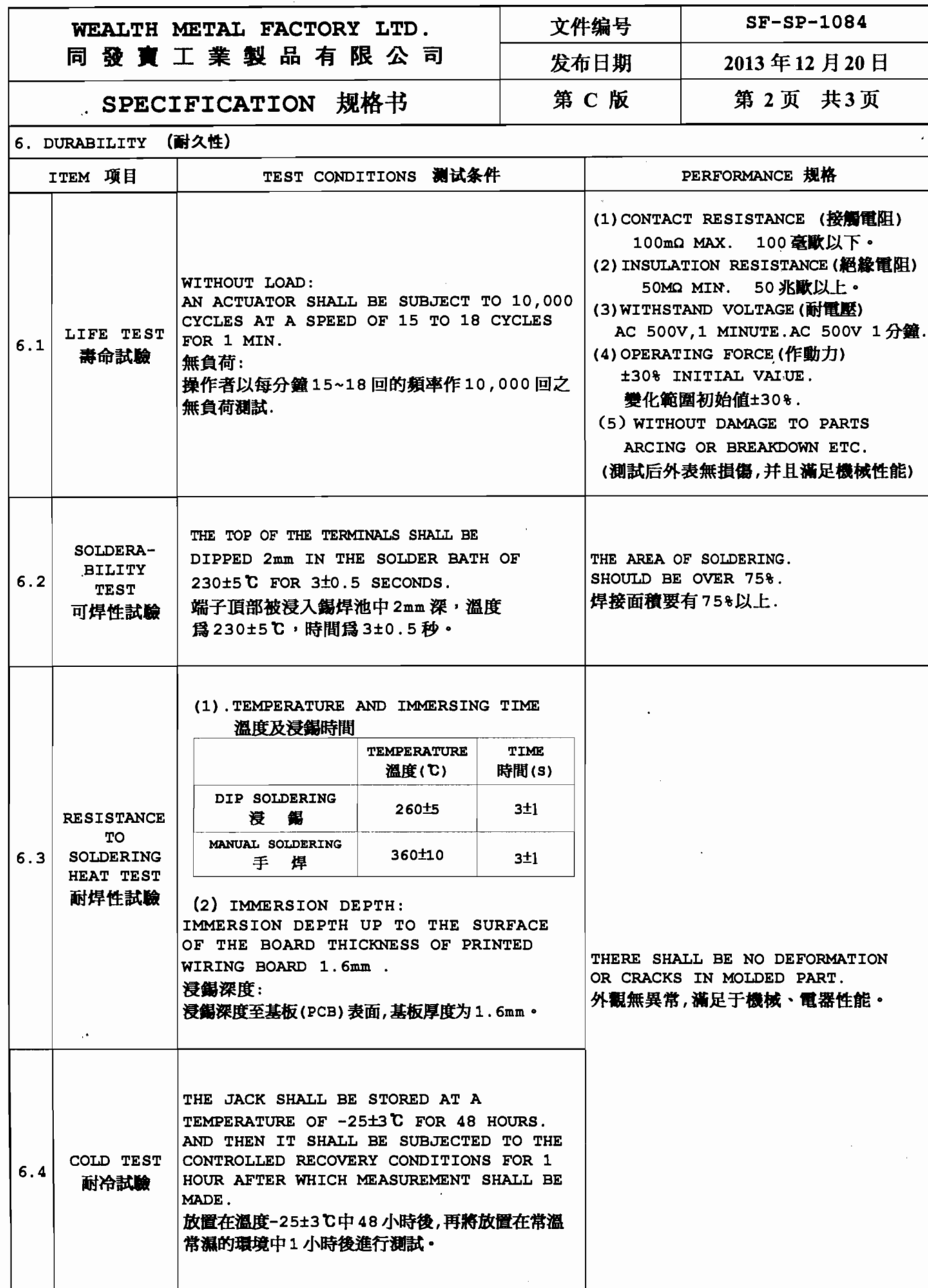

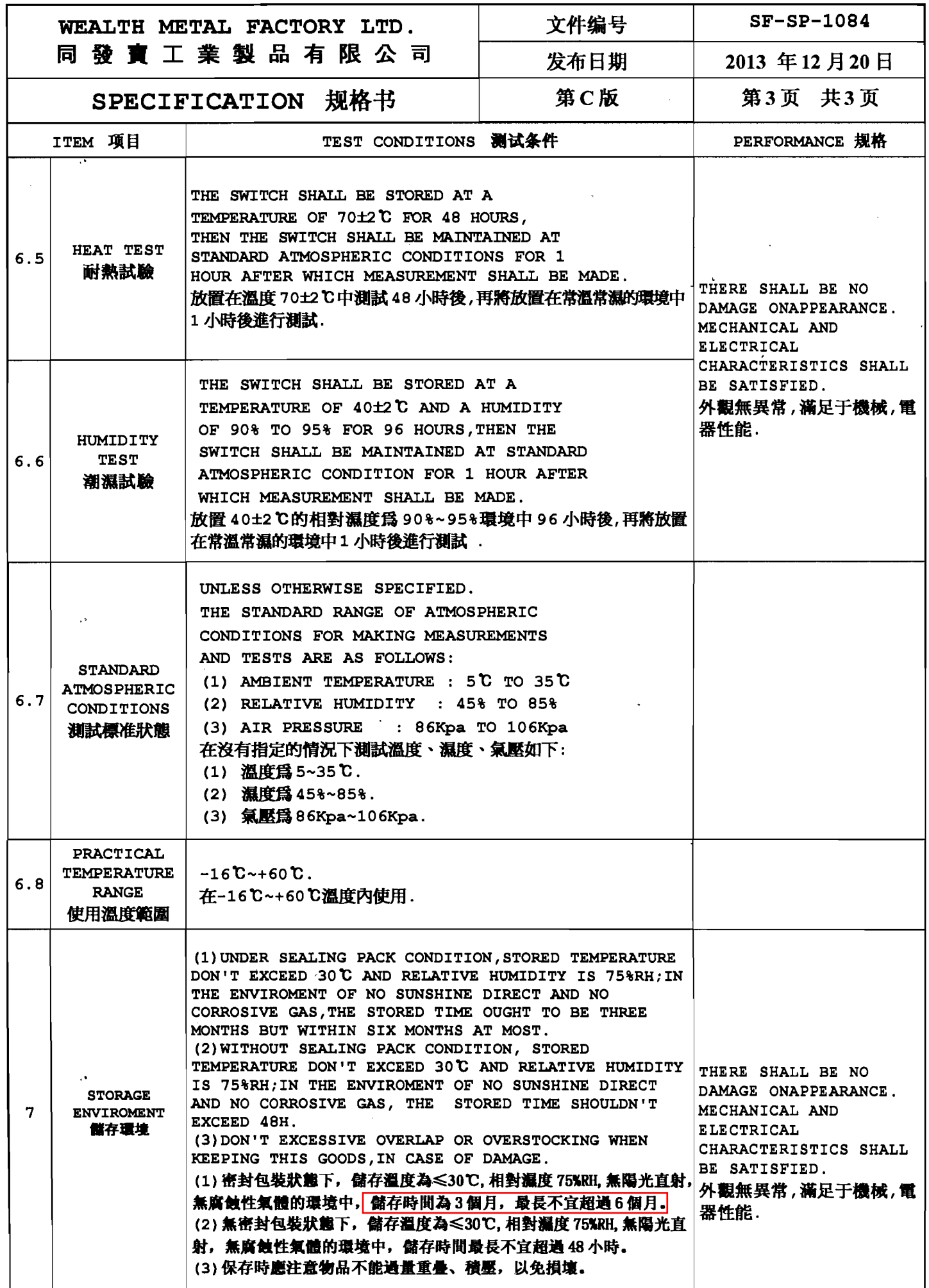

 $\mathcal{A}$